## Promenades dans les rayons

Il est tout à fait possible de mener des recherches dans le catalogue en ligne sans pour autant avoir de but précis mais de découvrir les collections en se promenant dans les rayonnages virtuels des bibliothèques.

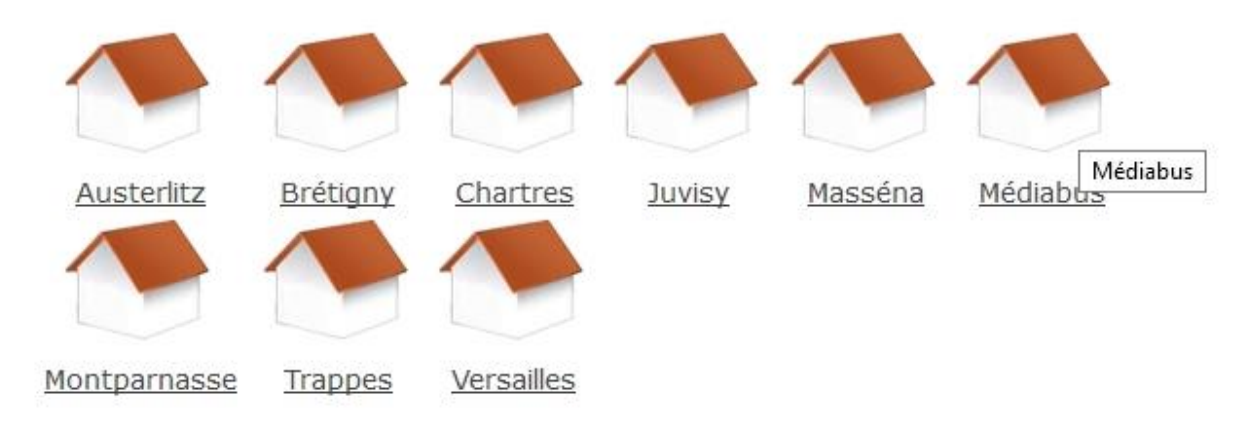

Sélectionner le site qui vous intéresse et cliquer dessus. Une page s'affiche, exposant les différentes catégories de documents au sein de la bibliothèque. Choisissez

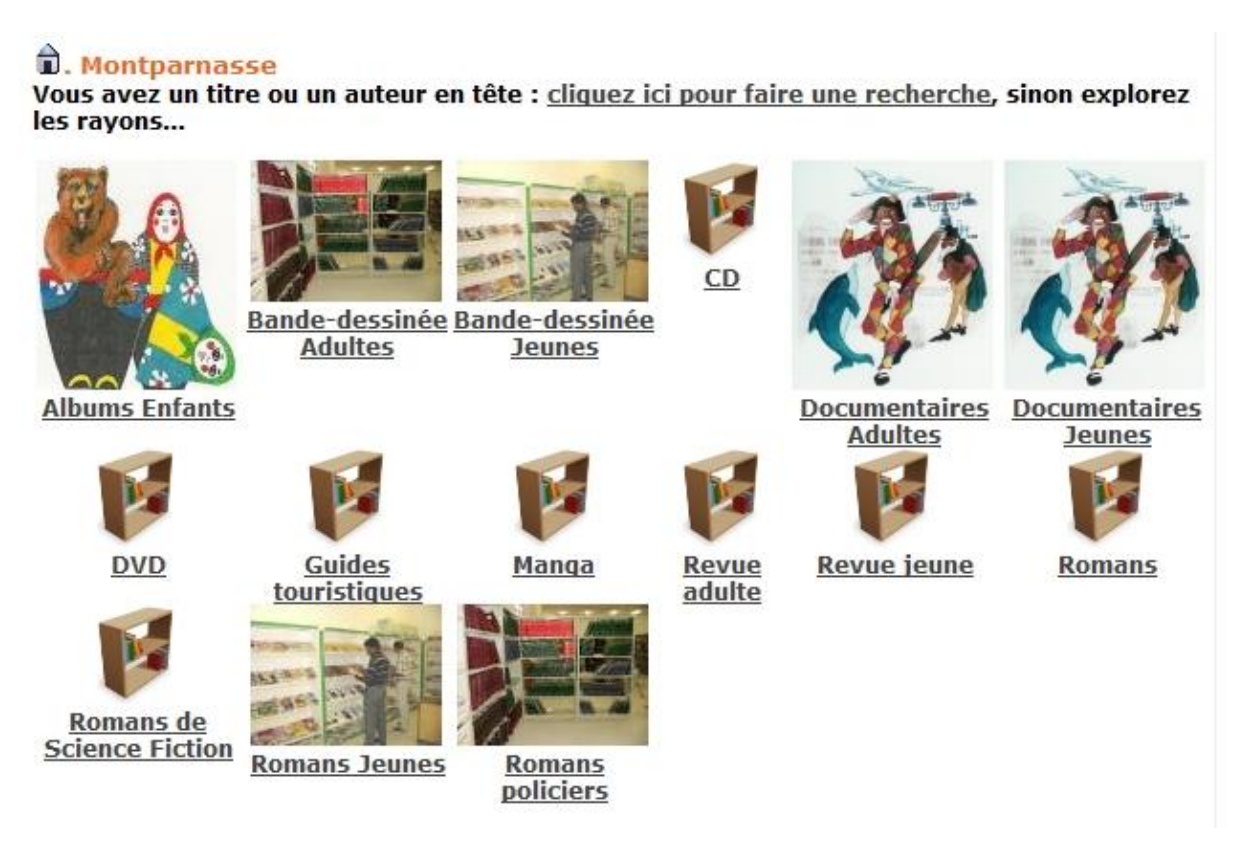

Lorsque vous cliquez sur une catégorie (Manga, Revue adulte…), une liste de documents s'affiche. Cliquer sur les + pour accéder à la notice et consulter les exemplaires.

## D. Montparnasse

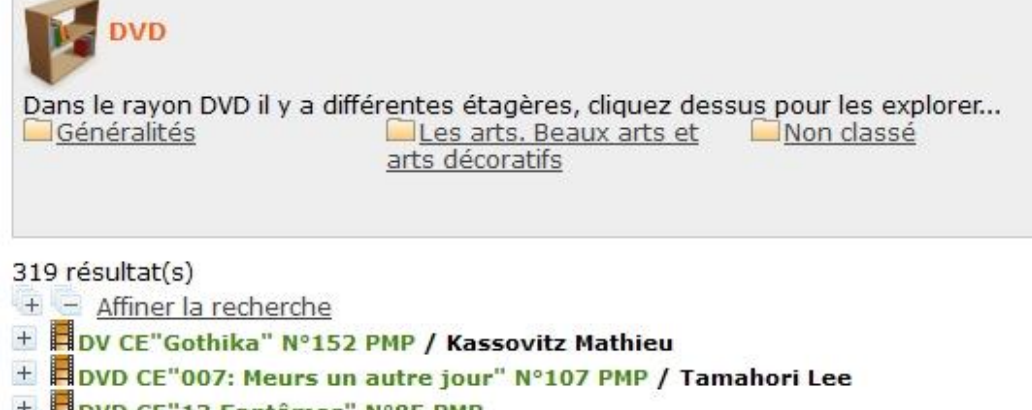

- + DVD CE"13 Fantômes" N°85 PMP
- <sup>+</sup> **Flovo** CE"2 Fast 2 furious" N°111 PMP / Singleton John
- H DVD CE "3 Zéros" N°84 PMP / Onteniente Fabien
- E DVD CE"36 Quai des orfèvres" Nº178 PMP / Olivier Marchal
- <sup>+</sup> **H**DVD CE"7 ans de mariage" N°115 PMP / Bourdon Didier
- <sup>+</sup> POVD CE"88 minutes" N°335 PMP / Avnet Jon
- F DVD CE " Les 9 reines" N°57 PMP / Belinsky Fabien
- + DVD CE"Abandonnée" N°325 PMP / Cerda Nacho
- <sup>+</sup> **H**DVD CE"Accords et désaccords" N°270 PMP / Woody Allen
- + HDVD CE" Adieu Cuba" N°282 PMP / Garcia Andy
- <sup>+</sup> **E** DVD CE "Une affaire privée"N°2 PMP / Guillaume Nicloux
- + **E** DVD CE " Une affaire qui roule" N°8 PMP / Veniard Eric
- E DVD CE"Ah si j'étais riche" N°103 PMP / Munz Michel

 $122 \triangleright \triangleright$  $\boxtimes$  page 1